# **SAF Return and Function Codes**

- [SAF Return Codes](#page-0-0)
- [Return Code Structure](#page-0-1)
- [Internal Function Codes](#page-0-2)
- [Interpreting Trace Messages](#page-1-0)

## <span id="page-0-0"></span>**SAF Return Codes**

The SAF Security Kernel displays an eight-byte code containing various return and reason codes from SAF.

This information is shown in a number of messages denoted "SSSSSSSS".

# <span id="page-0-1"></span>**Return Code Structure**

The SAF return code contains the following structure:

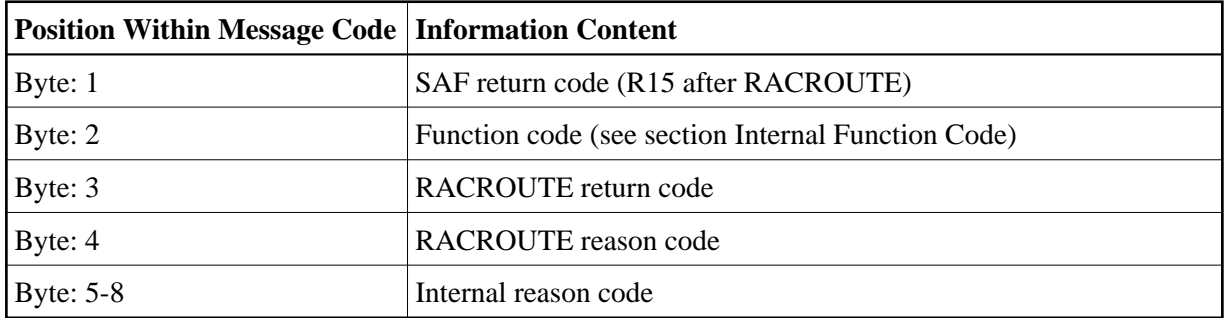

The SAF trace messages written to DDPRINT, when GWMSGL is not 0, include the first four bytes of this information, printed as eight hexadecimal digits:

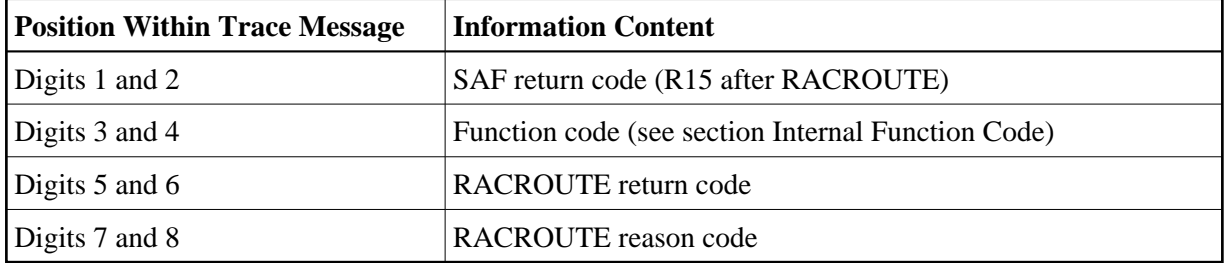

<span id="page-0-2"></span>Refer to the *IBM Security Server RACROUTE Macro Reference* manual for a thorough explanation of all possible return/reason codes. CA-Top Secret and CA-ACF2 can provide different return code values in some circumstances.

### **Internal Function Codes**

SAF Security Kernel internal function codes include:

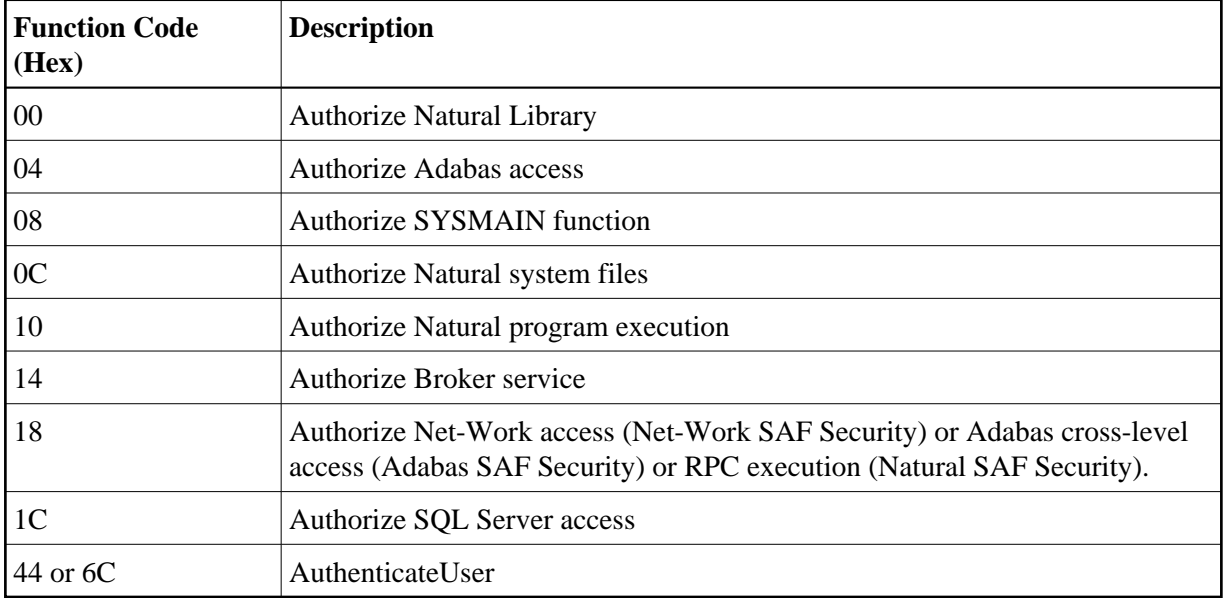

#### <span id="page-1-0"></span>**Interpreting Trace Messages**

The SAF Kernel may optionally write trace messages to DDPRINT (or SAFPRINT). These trace messages have the following format:

```
Time Jobname Result Return Code Type SAF Userid Level Resource Name 
13:19:19 DAEFCODE SEF DENIED 08040800 RQ 02 :USERA : (02) CMD00153.FIL00005
```
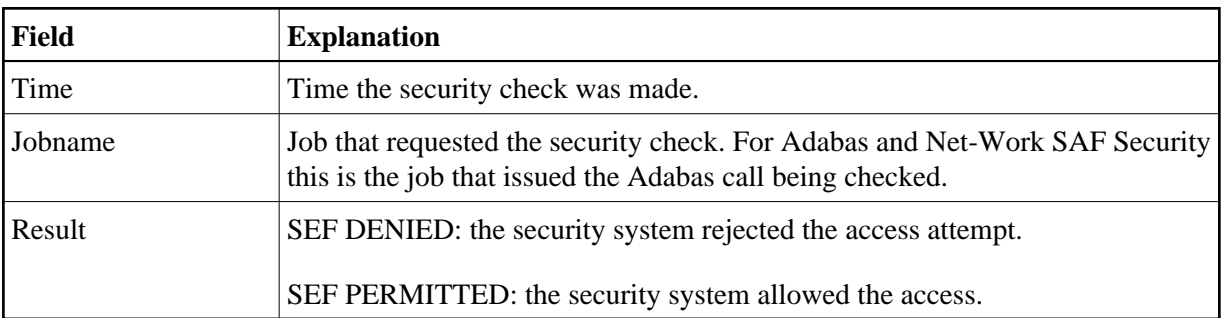

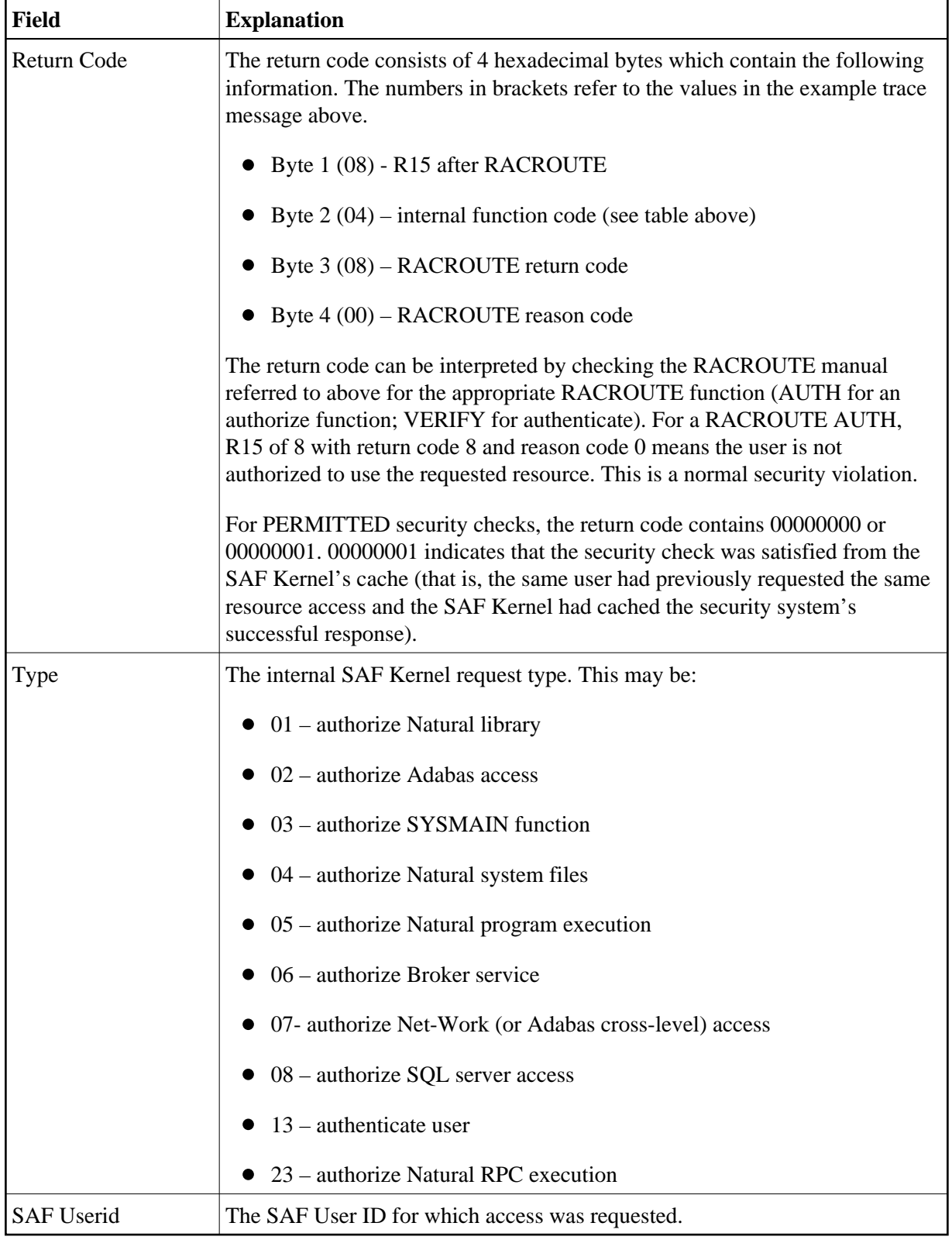

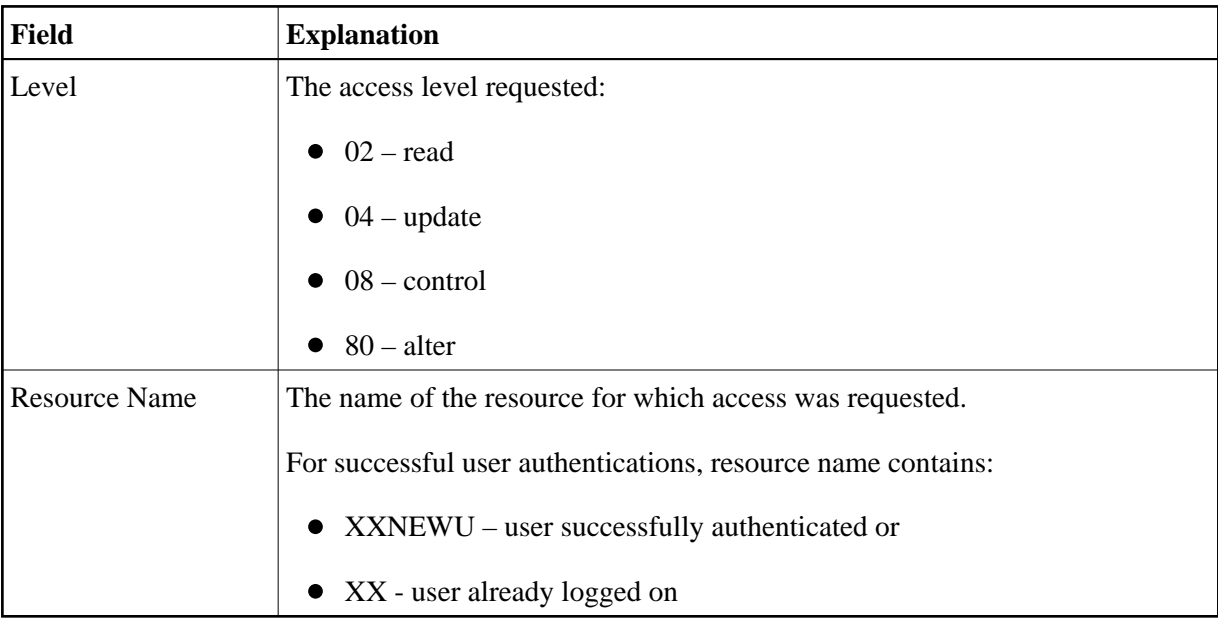

In the example trace message shown above: at 13:19:19, SAF user USERA in job DAEFCODE attempted to read Adabas file 5 in database 153 but did not have the necessary security access.